#### **Para mayor información:**

Comunícate al Centro de Atención Telefónica Inbursa, al 55 5447 8000 o al 800 90 90000 de lunes a domingo de 8:00 a 22:00 horas, o si lo prefieres acude a cualquiera de nuestras sucursales<sup>1</sup>.

#### **Recuerda que:**

El Ahorro Voluntario y el Ahorro Solidario sirven para complementar los recursos de tu Cuenta Individual<sup>3</sup>. **¡Realízalos y ahorra más en tu Afore!** 

#### **"Los recursos en tu Cuenta Individual son tuyos. Infórmate en www.gob.mx/consar"**

#### **Unidad Especializada de Atención al Usuario:**

Con oficinas en Insurgentes Sur No. 3500, Edificio Inbursa, Planta Baja, Col. Peña Pobre, Tlalpan, C.P. 14060, Ciudad de México. Llámanos al 55 5238 0649 o al 800 849 1000 con horario de atención: lunes a viernes de 08:30 a 17:30 horas, o bien a través del correo electrónico: uniesp@inbursa.com

*" Visite: www.inbursa.com "*

*1 Para conocer la ubicación de las sucursales de Afore Inbursa consulta el siguiente link www.inbursa.com/storage/Sucursales-Afore.pdf*

*2 Artículo 193, en los términos de las fracciones III al IX del artículo 84, en relación con los artículos 129 al 137 de la Ley del Seguro Social.*

<sup>3</sup> Véase Comisión Nacional para el Sistema de Ahorro para el Retiro, *Todo sobre el Ahorro Voluntario, México: Acciones y Programas*, 01 de abril de 2024. Recuperado de *https://www.gob.mx/consar/acciones-y-programas/todo-sobre-el-ahorro-voluntario-265969* y Comisión Nacional para el Sistema de Ahorro para el Retiro, *Ahorro Solidario para los trabajadores del Estado,* México: Blog CONSAR, 7 de marzo de 2014. Recuperado de *https://www.gob.mx/consar/articulos/ahorro-solidario-para-los-trabajadores-del-estado* Fecha de consulta: 03 de octubre de 2024.

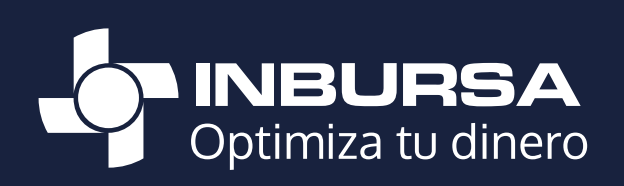

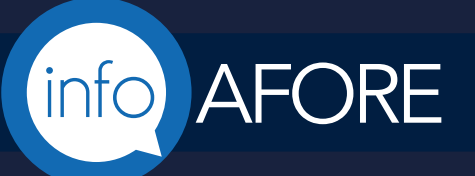

# **Beneficiarios**

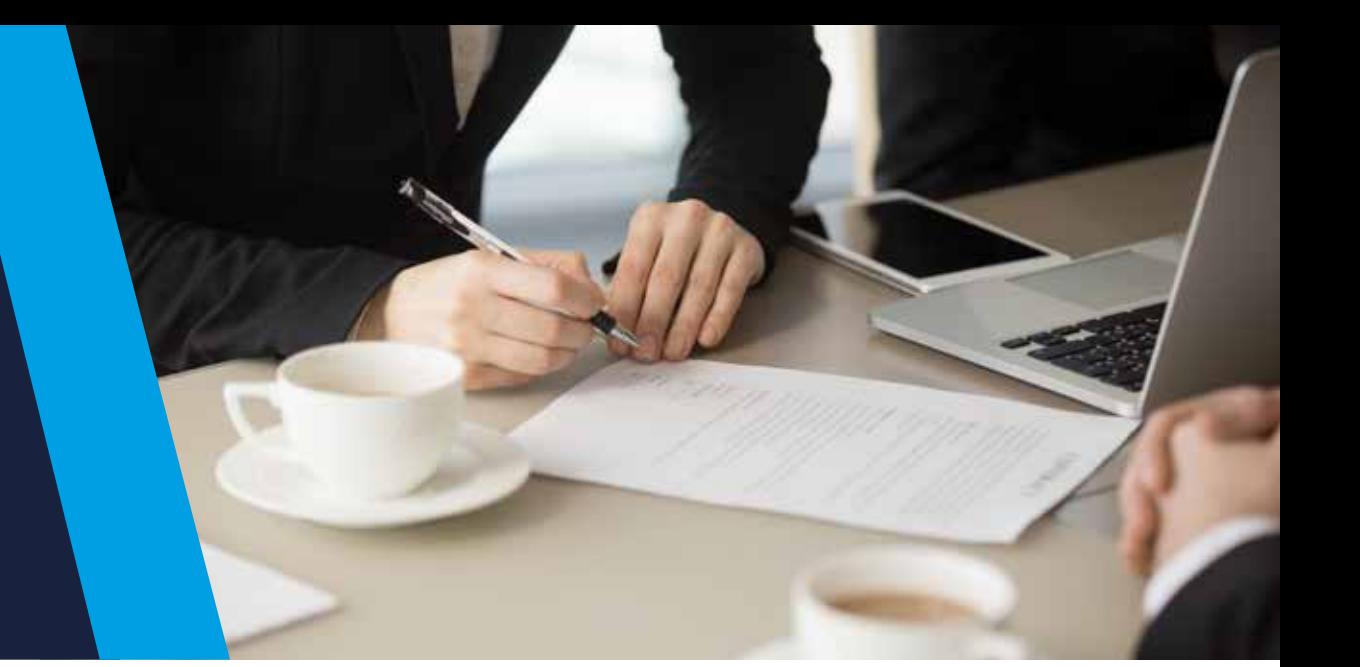

Define quién o quiénes serían los Beneficiarios de tu Cuenta Individual, en caso que llegues a faltar.

Octubre 2024

Te invitamos a dar de alta tus Beneficiarios, asignando el porcentaje a cada uno de ellos o, si ya los tienes, recuerda que puedes modificarlos en cualquier momento. Hazlo directamente en la sucursall<sup>1</sup> de tu preferencia o a través de la app AforeMóvil® Inbursa.

- a.En la sucursal<sup>1</sup> de Afore Inbursa:
- Llena el formato que te proporcionen indicando la CURP de las o los beneficiarios que quieras registrar
- Establece el porcentaje de los recursos que deseas asignarle a cada uno de ellos

### **b.**En la App AforeMóvil<sup>®</sup> Inbursa:

- Se mostrarán tus datos en pantalla, selecciona "Modificar datos"
- La app te pedirá una selfie para identificarte
- Selecciona el ícono del lápiz en el rubro de "Beneficiarios" para actualizar datos, captura su CURP y asigna el porcentaje que deseas
- Elige "Registrar Beneficiarios" y iListo!

Con base en las modificaciones a las leyes de Seguridad Social y de los Sistemas de Ahorro para el Retiro, conoce qué son los Beneficiarios, a qué tienen derecho y dónde puedes asignarlos.

## ¿Qué o quiénes son los Beneficiarios IMSS<sup>2</sup>?

Los Beneficiarios son las personas que podrán solicitar una pensión y/o, en su caso, cobrar el saldo de tu Cuenta Individual en caso de que fallezcas:

- **‹** El cónyuge del asegurado o pensionado y a falta de éste la concubina o el concubinario
- **‹** Los hijos menores de 16 años (o mayores de 16 si no pueden mantenerse por su propio trabajo o están estudiando en planteles del sistema educativo nacional hasta los 25 años)
- **‹** A falta del cónyuge, hijos, concubina o concubinario, los beneficiarios legales podrán ser los padres del trabajador (si se comprueba la dependencia económica)

De acuerdo con la Ley del Seguro Social, existen 2 tipos de beneficiarios: los Beneficiarios Legales<sup>2</sup> y los Beneficiarios Sustitutos o Designados por el titular de la Cuenta Individual Afore.

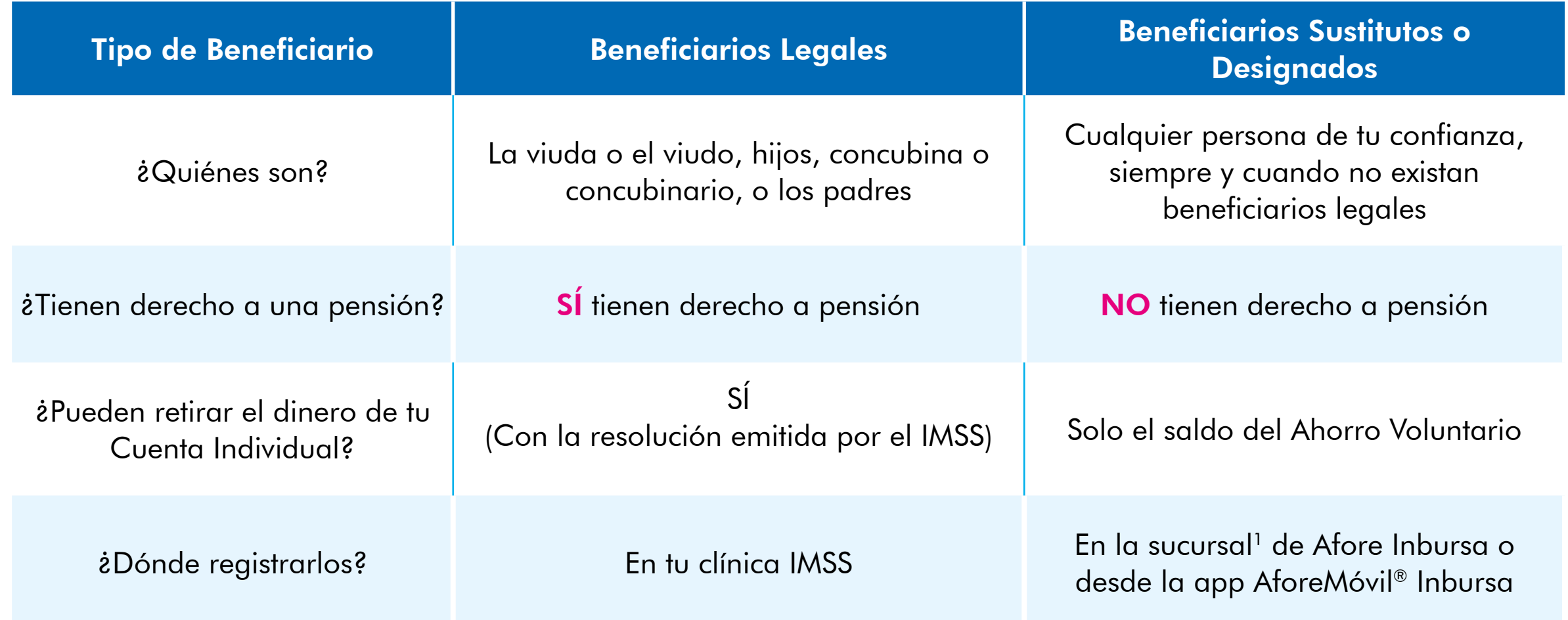

## Alta de Beneficiarios

Puedes designar hasta 5 beneficiarios(as) que tú decidas, solo necesitarás su CURP y lo puedes realizar por estas dos vías:

- Inicia sesión en la App AforeMóvil® Inbursa
- Entra a "Mi perfil" seleccionando tu foto en la esquina superior izquierda

Nota. Toma en cuenta que podrás modificarlos en cualquier momento, en cualquiera de estos dos canales.

A falta de una designación de Beneficiarios, la entrega de los recursos se hará en el orden de prelación previsto en el artículo 501 de la Ley Federal del Trabajo.